# **RANCANG BANGUN SISTEM PENGGAJIAN KARYAWAN**

### **BERBASIS WEBSITE PADA PT. PUTRA AIDIL KARYA**

**ABADI**

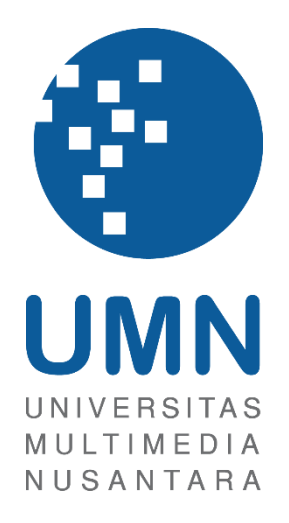

LAPORAN MBKM

**Khadizza Khoirun Nadya 00000047877**

# **PROGRAM STUDI SISTEM INFORMASI TEKNIK DAN INFORMATIKA UNIVERSITAS MULTIMEDIA NUSANTARA TANGERANG**

**2024**

Rancang Bangun…, Khadizza Khoirun Nadya, Universitas Multimedia Nusantara

#### **RANCANG BANGUN SISTEM PENGGAJIAN KARYAWAN**

#### **BERBASIS WEBSITE PADA PT. PUTRA AIDIL KARYA**

#### **ABADI**

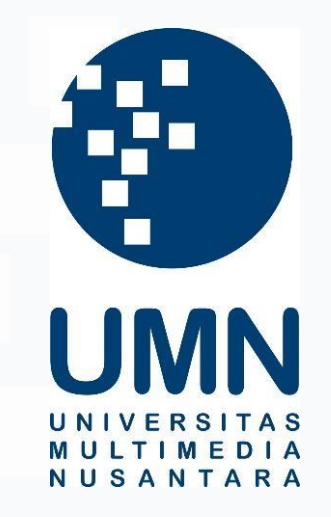

#### LAPORAN MBKM

Diajukan Sebagai Salah Satu Syarat untuk Memperoleh

Gelar Sarjana Komputer

**Khadizza Khoirun Nadya 00000047877**

# **PROGRAM STUDI SISTEM INFORMASI TEKNIK DAN INFORMATIKA UNIVERSITAS MULTIMEDIA NUSANTARA TANGERANG 2024**

#### **HALAMAN PERNYATAAN TIDAK PLAGIAT**

<span id="page-2-0"></span>Dengan ini saya,

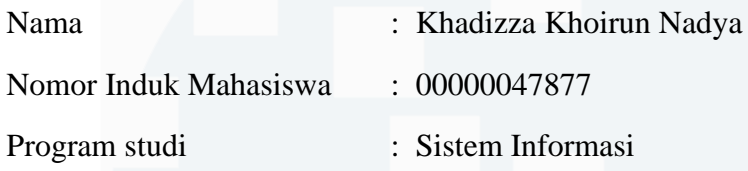

Laporan MBKM Penelitian dengan judul:

#### **"RANCANG BANGUN SISTEM PENGGAJIAN KARYAWAN BERBASIS WEBSITE PADA PT. PUTRA AIDIL KARYA ABADI"**

merupakan hasil karya saya sendiri bukan plagiat dari karya ilmiah yang ditulis oleh orang lain, dan semua sumber baik yang dikutip maupun dirujuk telah saya nyatakan dengan benar serta dicantumkan di Daftar Pustaka.

Jika di kemudian hari terbukti ditemukan kecurangan/ penyimpangan, baik dalam pelaksanaan maupun dalam penulisan laporan MBKM, saya bersedia menerima konsekuensi dinyatakan TIDAK LULUS untuk laporan MBKM yang telah saya tempuh.

Tangerang, 11 Desember 2023

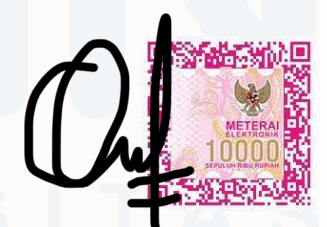

Khadizza Khoirun Nadya

### <span id="page-3-0"></span>**HALAMAN PERSETUJUAN PUBLIKASI KARYA ILMIAH UNTUK KEPENTINGAN AKADEMIS**

Sebagai sivitas akademik Universitas Multimedia Nusantara, saya yang bertandatangan di bawah ini:

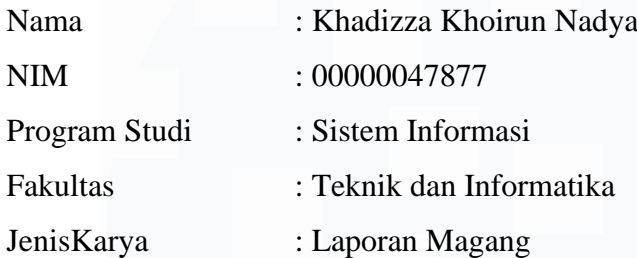

Demi pengembangan ilmu pengetahuan, menyetujui untuk memberikan kepada Universitas Multimedia Nusantara Hak Bebas Royalti Nonekslusif (Non-exclusive Royalty-Free Right) atas karya ilmiah saya yang berjudul:

## **"RANCANG BANGUN SISTEM PENGGAJIAN KARYAWAN BERBASIS WEBSITE PADA PT. PUTRA AIDIL KARYA ABADI"**

Beserta perangkat yang ada (jika diperlukan). Dengan Hak Bebas Royalty Non eksklusif ini Universitas Multimedia Nusantara berhak menyimpan, mengalih media / format-kan, mengelola dalam bentuk pangkalan data (database), merawat, dan mempublikasikan tugas akhir saya selama tetap mencantumkan nama saya sebagai penulis / pencipta dan sebagai pemilik Hak Cipta. Demikian pernyataan ini saya buat dengan sebenarnya.

Tangerang, 11 Desember 2023

Yang menyatakan, Khadizza Khoirun Nadya

#### **KATA PENGANTAR**

<span id="page-4-0"></span>Puji Syukur atas selesainya penulisan Laporan Magang ini dengan judul: **"RANCANG BANGUN SISTEM PENGGAJIAN KARYAWAN BERBASIS WEBSITE PADA PT. PUTRA AIDIL KARYA ABADI"** dilakukan untuk memenuhi salah satu syarat untuk mencapai gelar Sarjana Jurusan Sistem Informasi Pada Teknik dan Informatika Universitas Multimedia Nusantara. Saya menyadari bahwa, tanpa bantuan dan bimbingan dari berbagai pihak, dari masa perkuliahan sampai pada penyusunan tugas akhir ini, sangatlah sulit bagi saya untuk menyelesaikan tugas akhir ini. Oleh karena itu, saya mengucapkan terima kasih kepada:

- 1. Dr. Ninok Leksono, selaku Rektor Universitas Multimedia Nusantara.
- 2. Dr. Eng. Niki Prastomo, S.T., M.Sc., selaku Dekan Fakultas Universitas Multimedia Nusantara.
- 3. Ibu Ririn Ikana Desanti, S. Kom., M. Kom., selaku Ketua Program Studi Universitas Multimedia Nusantara.
- 4. Dr. Irmawati, S.Kom, M.M.S.I, sebagai Pembimbing yang telah banyak meluangkan waktu untuk memberikan bimbingan, arahan dan motivasi atas terselesainya tesis ini.
- 5. Bapak SR, sebagai Pembimbing Lapangan yang telah memberikan bimbingan, arahan, dan motivasi atas terselesainya laporan MBKM Penelitian.
- 6. Rekan-rekan kerja PT. Putra Aidil Karya Abadi yang telah memberikan kesempatan magang.
- 7. Keluarga dan teman-teman yang telah memberikan bantuan dukungan material dan moral, sehingga penulis dapat menyelesaikan laporan MBKM ini.

Semoga laporan magang ini bermanfaat, baik sebagai sumber informasi maupun sumber inspirasi, bagi para pembaca.

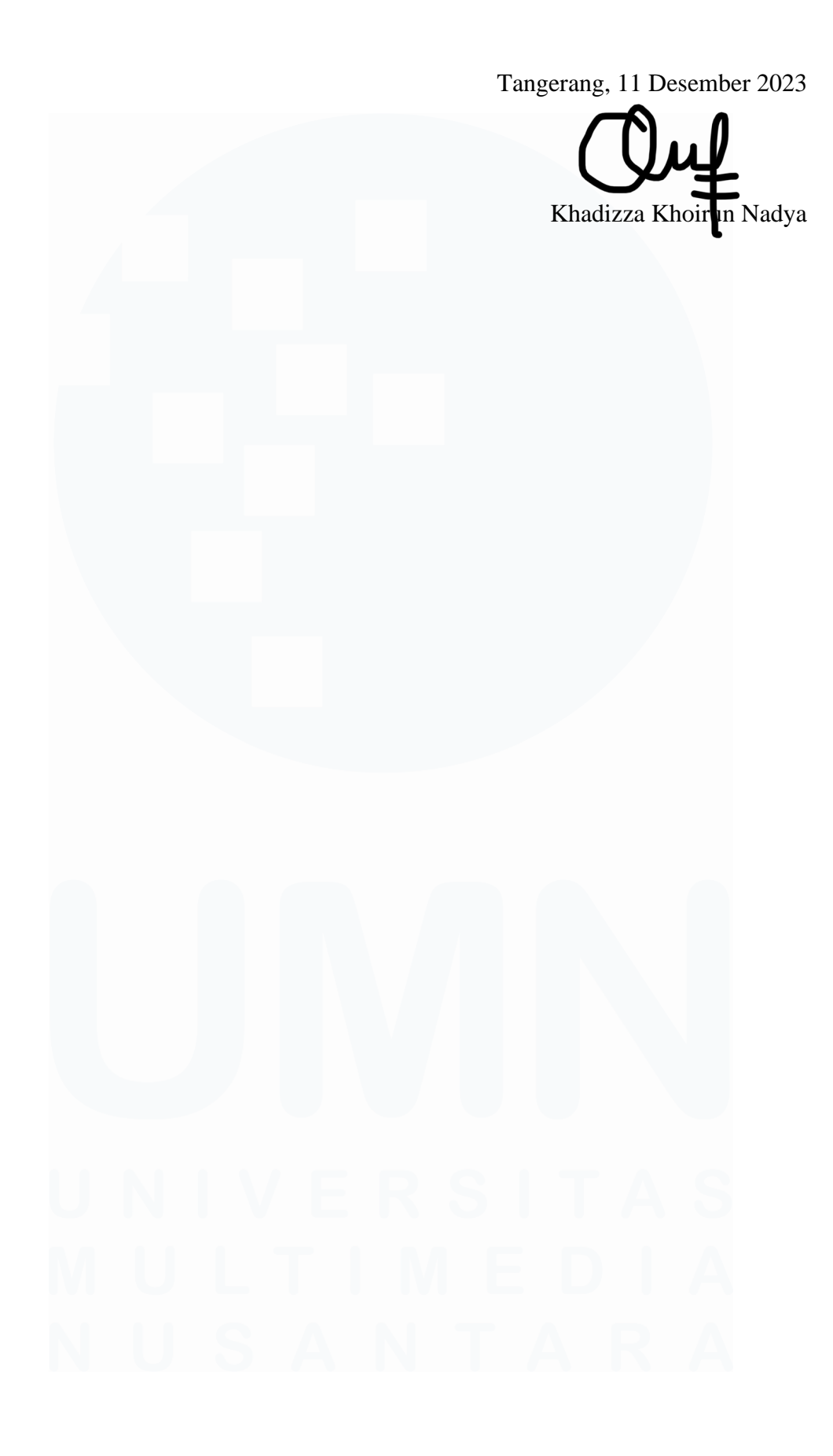

# **RANCANG BANGUN SISTEM PENGGAJIAN KARYAWAN BERBASIS WEBSITE PADA PT. PUTRA AIDIL KARYA ABADI**

Khadizza Khoirun Nadya

#### **ABSTRAK**

<span id="page-6-0"></span>Perkembangan yang pesat dalam teknologi dan informasi memiliki dampak pada tata kelola pekerjaan di berbagai organisasi. Dalam hal ini, menjadi kewajiban mutlak bagi suatu perusahaan untuk memanfaatkan teknologi informasi sebagai fondasi utama dalam pengelolaan data agar dapat tetap sejalan dengan perkembangan informasi yang terus berkembang. PT Putra Aidil Karya Abadi merupakan suatu perusahaan *Multi Outsourcing* yang bergerak di bidang *Security* dan *Facility Services* . PT Putra Aidil Karya Abadi saat ini masih menghadapi tantangan dalam sistem penggajian, di mana perhitungan gaji karyawan masih menggunakan *Excel* tanpa terintegrasi ke dalam sistem *database*. Proses pengiriman slip gaji juga masih dilakukan secara manual, menyebabkan seringnya *human error* dan memakan banyak waktu. Masalah utama muncul dari risiko data tersebar dan kebutuhan untuk memeriksa informasi gaji berulang kali pada berbagai kolom Excel, dan mengurangi efisiensi pengelolaan data. Oleh karena itu perusahaan merencanakan penerapan sistem penggajian karyawan berbasis *website* untuk membantu perusahaan untuk mempermudah kinerja divisi *Human Resource Development* dan divisi *Finance* dalam membuat perhitungan dan pelaporan penggajian karyawan dengan tujuan meningkatkan efektivitas dan efisiensi dalam proses penggajian.

**Kata kunci:** Karyawan, Penggajian, *Website*

# *WEB-BASED EMPLOYEE PAYROLL SYSTEM AT PT. PUTRA AIDIL KARYA ABADI*

Khadizza Khoirun Nadya

#### *ABSTRACT (English)*

<span id="page-7-0"></span>*The rapid development in technology and information has had a significant impact on the governance of work in various organizations. In this regard, it is an absolute obligation for a company to leverage information technology as the primary foundation for data management to stay aligned with the evolving information landscape. PT Putra Aidil Karya Abadi is a Multi Outsourcing company engaged in the Security and Facility Services sector. Currently, the company is facing challenges in its payroll system, where employee salary calculations are still done using Excel without integration into a database system. The process of sending salary slips is also manual, leading to frequent human errors and consuming a substantial amount of time. The main issue arises from the scattered data risk and the need to repeatedly check salary information across various Excel columns, reducing data management efficiency. Therefore, the company is planning to implement a web-based employee payroll system to assist the Human Resource Development and Finance divisions in simplifying the calculation and reporting of employee salaries. The goal is to enhance effectiveness and efficiency in the payroll process.*

*Keywords: Employee, Payroll ,Website*

## <span id="page-8-0"></span>**DAFTAR ISI**

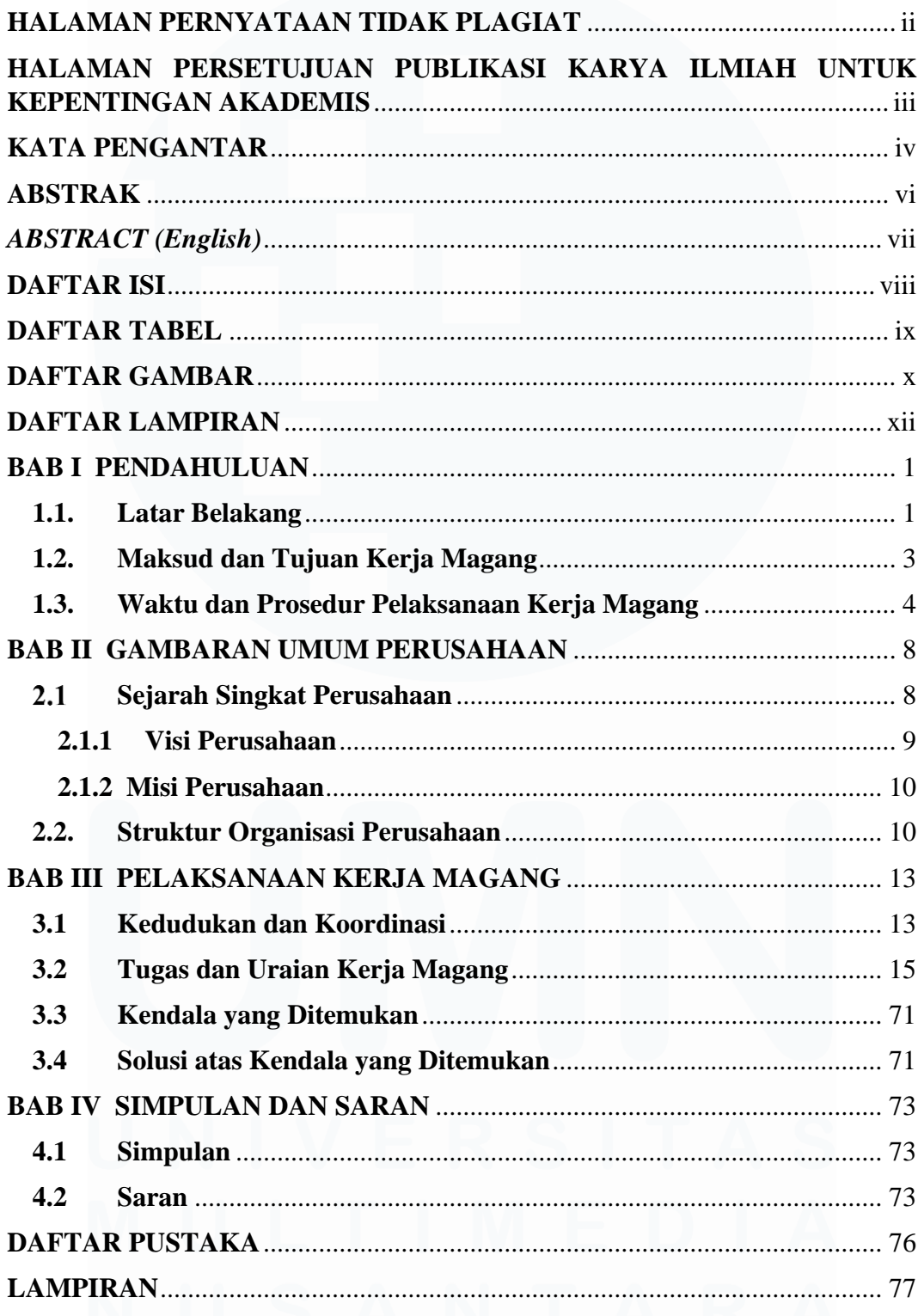

# <span id="page-9-0"></span>**DAFTAR TABEL**

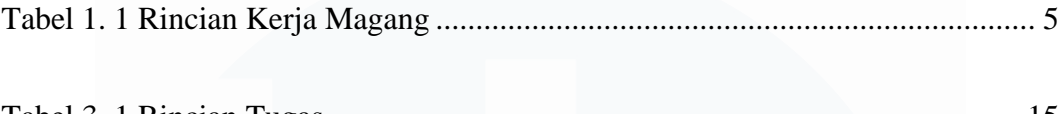

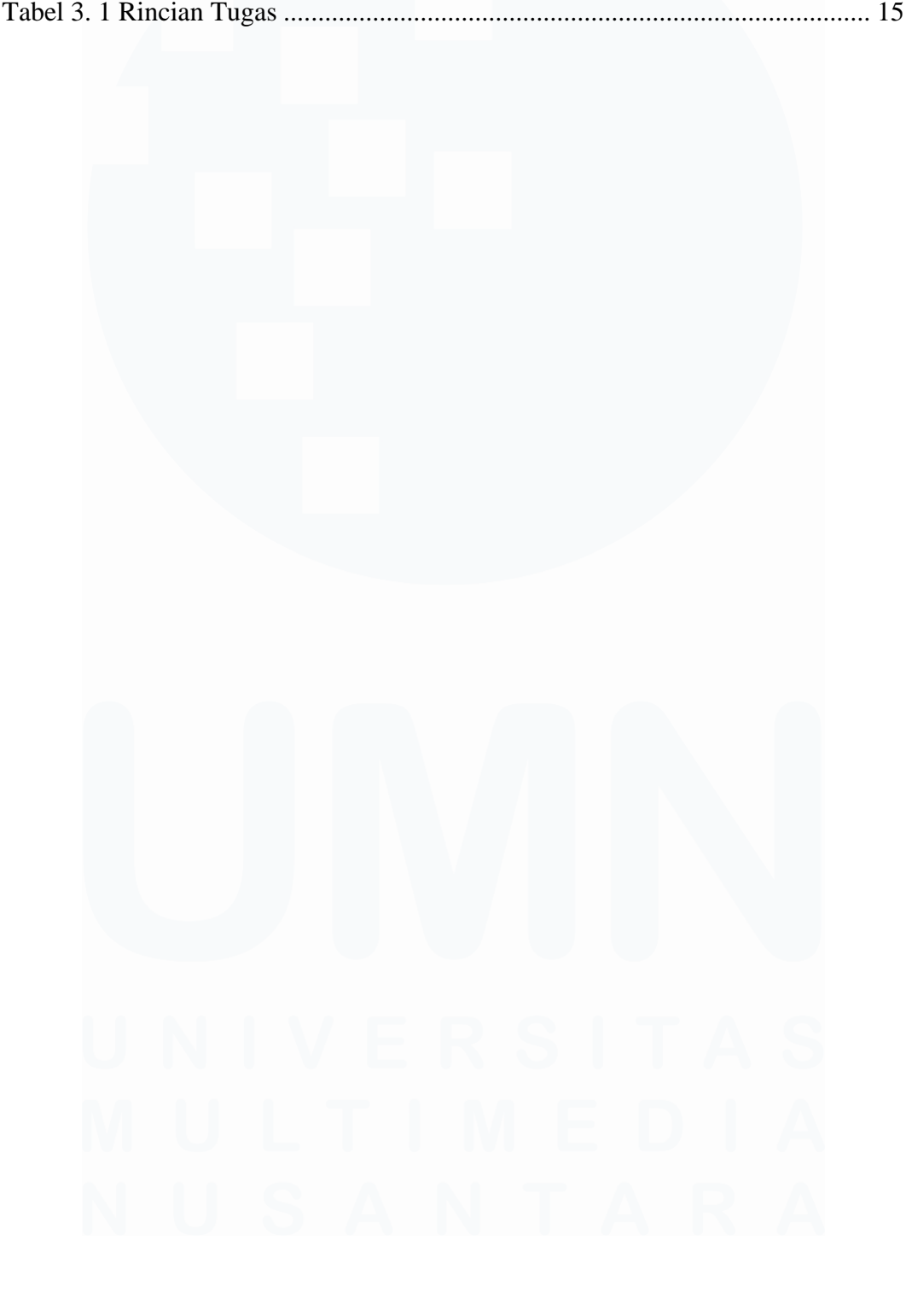

## <span id="page-10-0"></span>**DAFTAR GAMBAR**

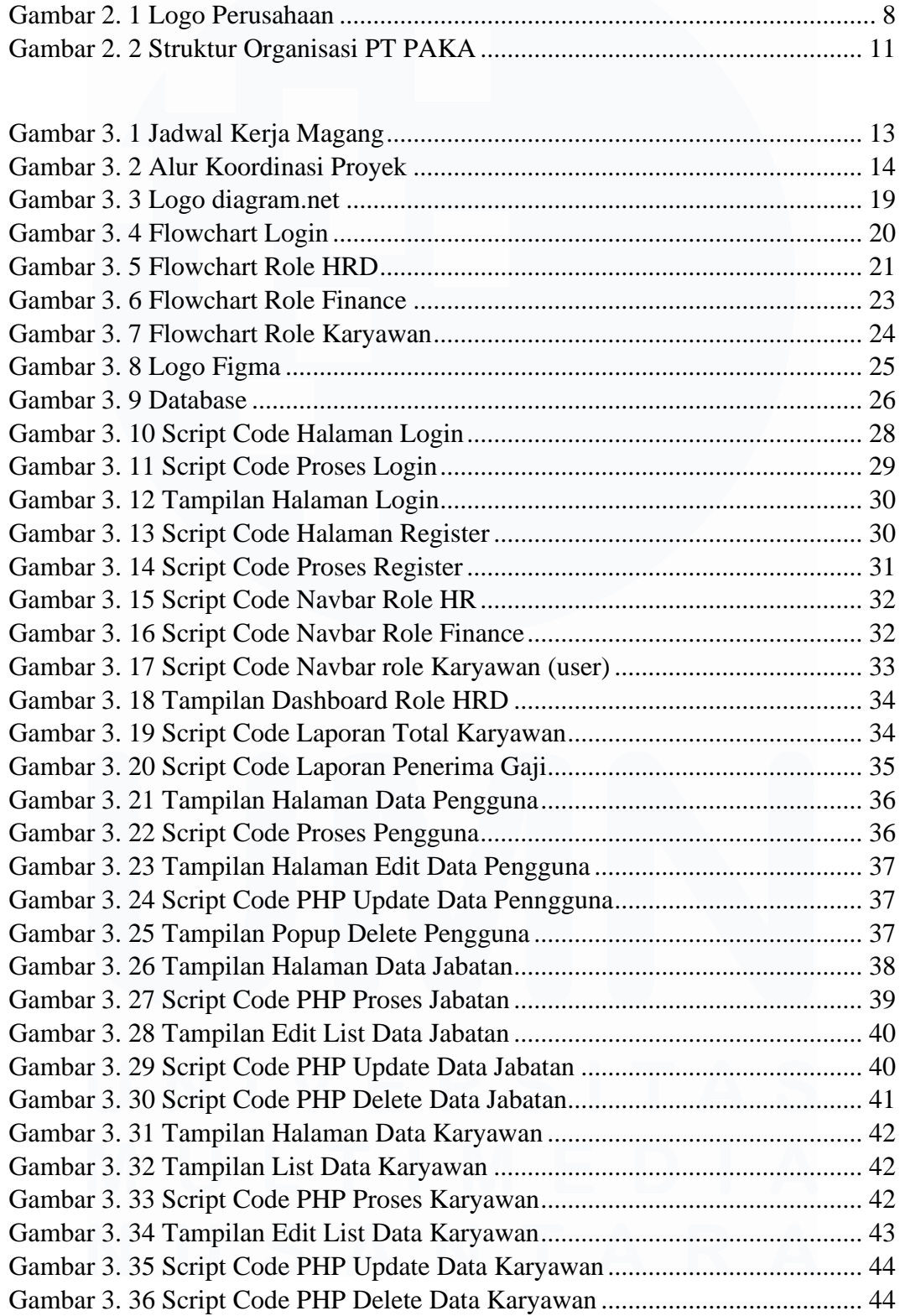

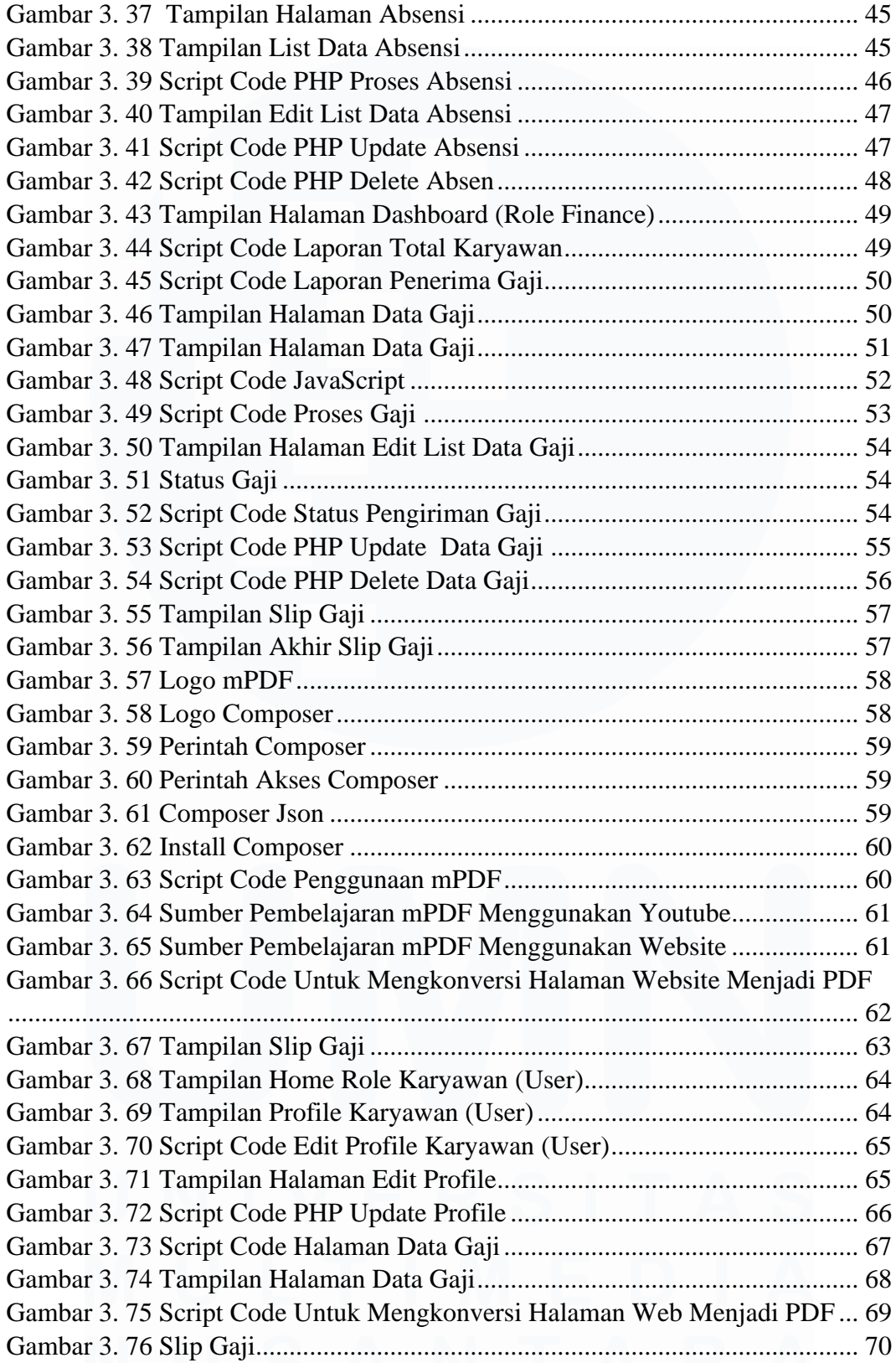

## <span id="page-12-0"></span>**DAFTAR LAMPIRAN**

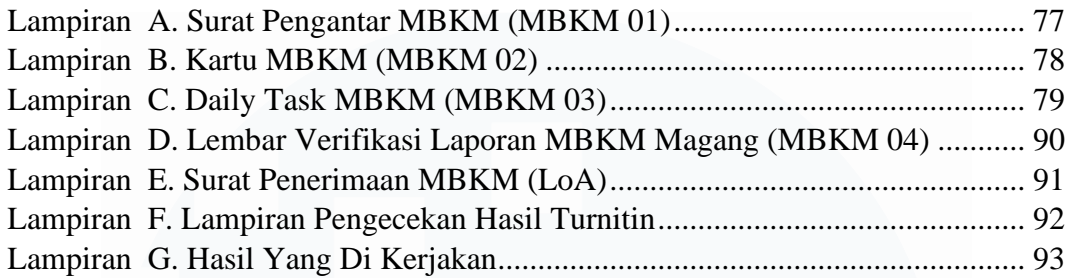

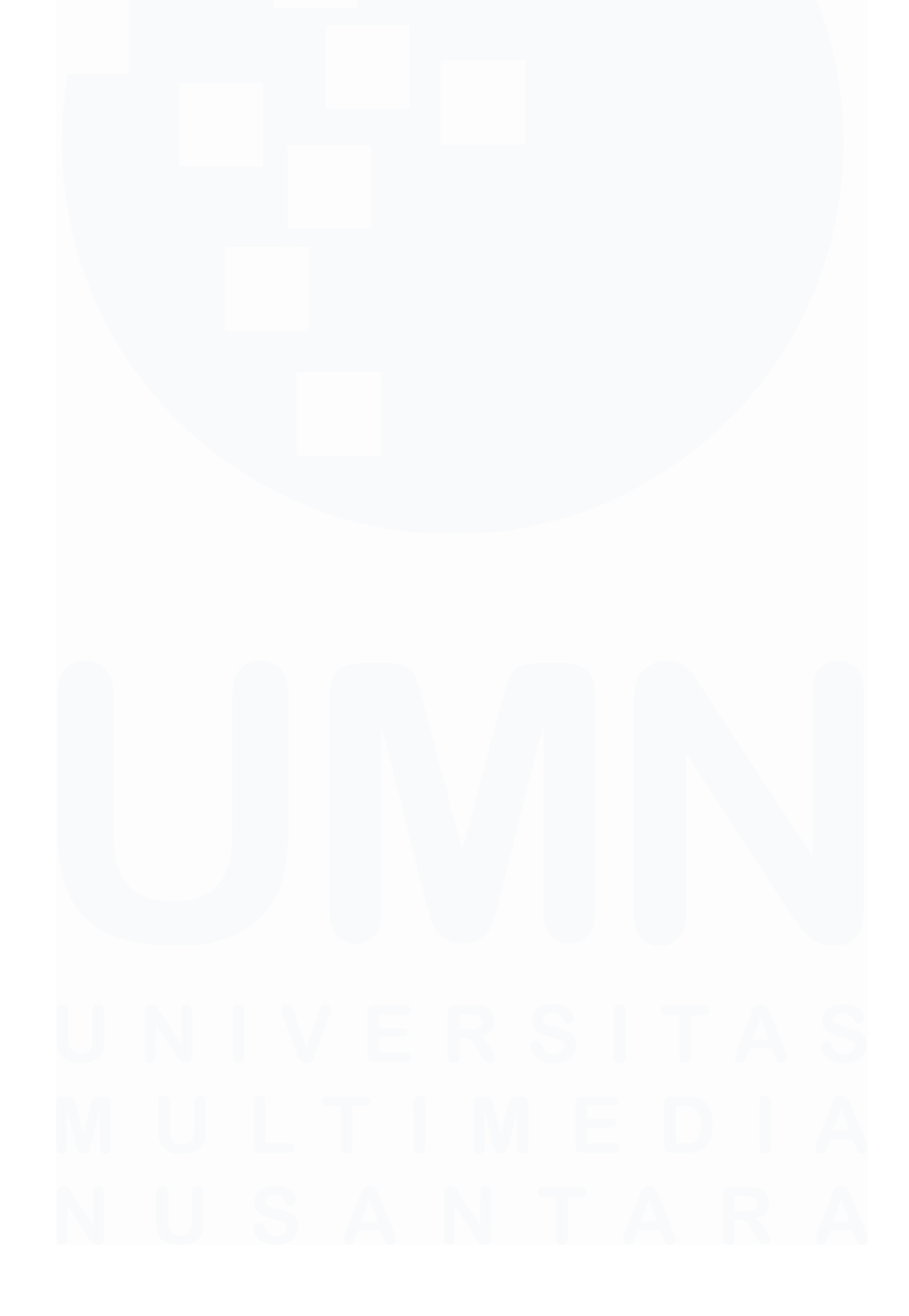